# **ביה"ס למנהל עסקים תואר שני במנהל עסקים מסלול מצטיינים במגמת מערכות מידע )70-527( [anat.roth@biu.ac.il](mailto:anat.roth@biu.ac.il) :ל"דוא**

### **דף הנחיות לשנה"ל תש פ "ד: רישום לסמסטרים א וב\***

\*יתכנו שינויים

#### **כניסה למערכת אינבר**

להקיש שם משתמש וסיסמא ← רישום לקורסים (https://inbar.biu.ac.il/Live/Login.aspx להיכנס לקישור לקורסים )סטודנט שאינו יודע את שם המשתמש/ סיסמא יפנה למרכז השירות בטלפון 9392\*( . **לא לשכוח לשלם את המקדמה!** ללא תשלום המקדמה, לא יתאפשר לכם ל בצע רישום לקורסי התואר.

#### **קורס השלמה**

לסטודנטים שחויבו בקורס השלמה במכתב הקבלה, בכניסה למערכת יופיע אוטומטית חלון רישום לקורסי השלמה. ללא רישום לקורס השלמה לא ניתן להמשיך בתהליך הרישום. אם קיבלתם פטור מקורסי ההשלמה והם עדיין מופיעים לכם, הירשמו אליהם, כדי לה משיך ברישום לקורסים, ואז פנו אלינו כדי שנבטל לכם את הרישום. יש לסיים את כל קורסי ההשלמה בהם חויבת עד סוף סמסטר א' תשפ"ד בממוצע משוקלל של 76 לפחות. סיום קורסי ההשלמה בממוצע זה הוא תנאי מעבר להמשך לימודיך לתואר .

#### **חובת יהדות לתואר שני**

לאחר הרישום לקורסי ההשלמה מומלץ להירשם לקורסי יהדות. כיוון שמדובר במכסת מקומות מוגבלת.  $\epsilon$  בסרגל מצד ימין $\epsilon$  אשכול לימודי $\epsilon\to\epsilon$  רב שנתי ביה"ס למינהל עסקים / רב שנתי לימודי יסוד תארים מתקדמים שיבוץ מרשימה. בוגרי אוניברסיטת בר-אילן מחויבים בלימודים בהיקף של 2 ש"ש לכל התואר . בוגרי מוסדות אקדמאיים אחרים מחויבים בלימודים בהיקף של 4 ש"ש לכל התואר.

#### **רישום לקורסי התמחות ואשכולות**

בסרגל מצד ימין ← אשכול לימודי ← לדוגמא: שנה א' ביה"ס למינהל עסקים (מנע"ס מצטיינים מ"מ שנה א' חובה) בוחרים את האשכול הרלוונטי $\,$  שיבוץ מרשימה $\,$  לחיצה על העיפרון ביום ובשעה הרלוונטיים. בסוף התהליך, אנא ודאו שאתם רשומים לכל הקורסים שמופיעים בטבלה . אם יש בחירה, אז בדקו שאתם רשומים לקורס אחד מהשני ים שהינם על אותה משבצת זמן.

#### **מומלץ לצפות במצגת לייעוץ וירטואלי לפני הרישום ולתרגל זאת במערכת הדמה.**

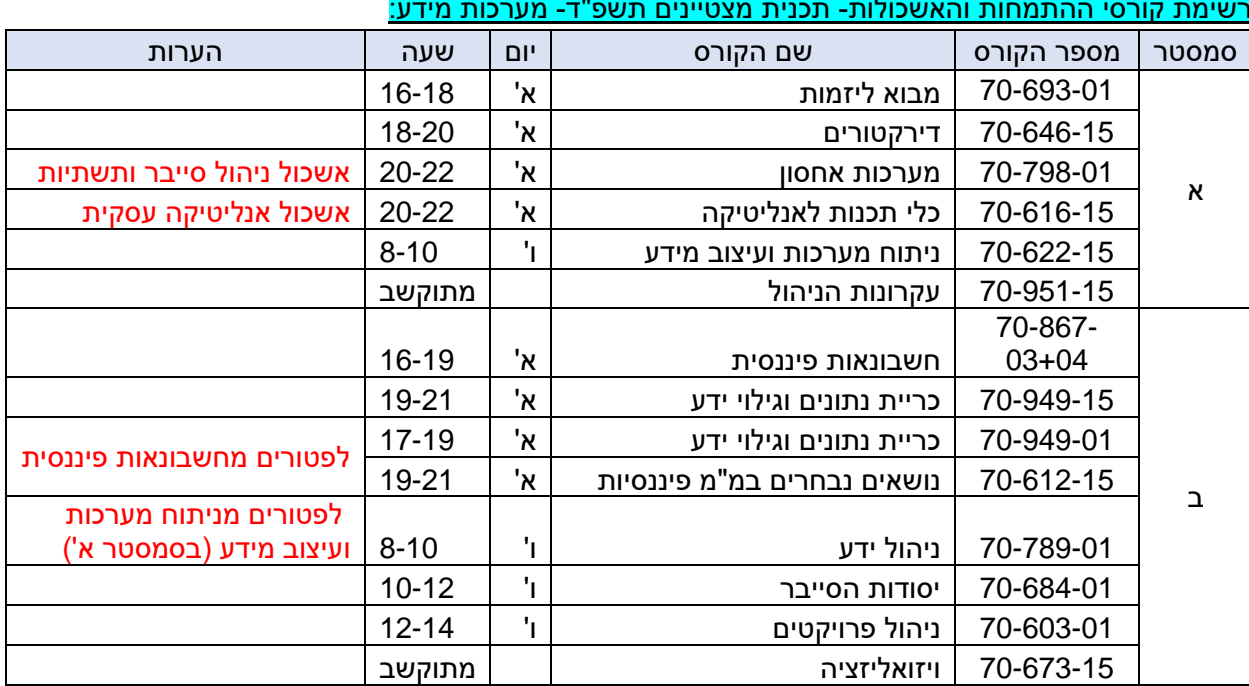

# <u>רשימת קורסי ההתמחות והאשכולות- תכנית מצטיינים תשפ"ד- מערכות מידע:</u>

סטודנטים שלמדו קורסים מרשימה זו ולא קיבלו עליהם פטורים, מתבקשים לשלוח מייל בצירוף סילבוס הקורס אותו למדו, לצורך בחינת אפשרות למתן פטור מקורס זה. • **בתכנית המצטיינים הלימודים הם במשך 4 סמסטרים רצופים:** א', ב', קיץ ו-א' תשפ"ה, סטודנט שלא ירצה ללמוד בקיץ יוכל שלא להירשם לסמסטר קיץ ולהמשיך את התואר במתכונת הדו שנתית. במצב כזה, הסטודנט לא יקבל תעודה על לימודים בתוכנית מצטייני תואר ראשון.

לתשומת ליבכם, סמסטר קיץ חופף למבחני סמסטר ב' וכרוך בעלות נוספת של כ 750 עד 1500 .₪

- תוכנית לימודים בביה"ס למנהל עסקים הינה תוכנית משולבת- חלק מהשיעורים בכל קורס יתקיימו באופן פרונטאלי ו חלקם דרך מערכת הזום. למען הסר ספק, השיעורים לא יוקלטו.
- מועדי הבחינות בקורסי התואר במנהל עסקים יתקיימו בכלל ימי השבוע, בדרך כלל בשעה 9:00 בבוקר, ולאו דווקא בימי הלימוד. זאת כדי לאפשר פריסה מיטבית של הבחינות, בכפוף לאילוצים הקיימים.

### **מידע חשוב, נא לקרוא בעיון:**

- .1 **קדימות בין אשכולות ובתוך האשכול** : אם יש לכם קורס שאינכם מצליחים להירשם ב של דרישת קדם, בדקו בקורסים המופיעים באשכול האם זה קורס אחר שקיים באשכול זה. אם כן, הירשמו קודם אליו ואז לקורס שתלוי בו. כמו כן, הירשמו קודם לקורסי סמסטר א' ואז לקורסי סמסטר ב'.
- .2 **ציון 80 בקורס הבסיס באשכול**: חובה לקב ל 80 לפחות בקורס הבסיס באשכול שנבחר : סטודנטים באשכול סייב ר בקורס " יסודות הסי יבר ", סטודנטים באשכול ניהול פרוי קטים בקורס "ניהול פרויקטים", וסטודנטים באשכול אנליטיקה עסקית בקורס "כריית נתונים וגילוי ידע" **או** "כלי תכנות לאנ ליטיקה".. סטודנט שקיבל פטור מקורס העקרונות של התמחותו, **אינו** נדרש לציון 80 בקורס החלופי .
- 3. <mark>קורסים חלופיים לפטור</mark>: מי שקיבל פטור מקורס בתואר– מחויב לקחת קורס אחר להשלמת מכסת השעות. האפשרויות לקורסים חלופיים הם:

**א. קורסים שהוגדרו כקורסים חלופים לפ טור** –מופיע ים באשכול ייחודי הנקרא "השלמה למכסת שעות . לתואר למקבלי פטורים". שימו לב שיש שם כמה קורסים שהם מתוקשבים ויכולים להוות תחליף לפטור **ב. קורסים של התמחות אחרת המתקיימים באותה משבצת זמן** – בכפוף לדרישות הקדם ולמקום פנוי . ניתן יהיה להירשם דרכנו.

**ג. קורסי אשכול דירקטורים / יזמות** – אשכולות אלו הינם אשכולות על, כלומר, קורסים נוספים מעבר למכסת התואר (פירוט בהמשך). סטודנטים שזכאים לפטור יכולים לקחת אותם כקורסים חלופיים, כחלק ממכסת השעות לתואר ולא קורסים עודפים.

**קורסים חלופיים מוכתבים** – ישנם קורסים שמי שמקבל מהם פטור, חייב לקחת במקומם דווקא קורס זה ולא אחר. מי שקיבל פטור מהקורס ניתוח מערכות ועיצוב מידע – חייב לקחת במקומו את הקורס ניהול ידע. מי שקיבל פטור מהקורס חשבונאות פיננסית – עליו לקחת במקומו את הקורס נושאים נבחרים במ"מ פיננסיות.

# **עליכם להקפיד לבצע קורס חלופי במקום כל קורס ממנו קיבלתם פטור.**

לתשומת ליבכם: אשכול ההמרה לפטורים מופיע לכל הסטודנטים, גם למי שאינו פטור מקורסי תואר. כל סטודנט צריך לקחת קורסים מאשכול זה על פי מספר הפטורים שיש לו (סטודנט שאין לו פטורים – לא ייקח אף קורס מאשכול זה).

# <u>הערה חשובה לגבי ספירת נקודות הזכות באשכול לבעלי פטור:</u>

סטודנט שקיבל פטור מקורס תואר, הקורס לא יופיע באשכול, אבל כן ייכלל בספירת מספר הנקודות/הקורסים ב אשכול. לדוגמה – סטודנט שקיבל פטור מניהול השיווק, בעת בחירה ב"שיבוץ מרשימה", הקורס לא יופיע (שכן הסטודנט פטור ממנו), אבל כשהסטודנט יסיים לקחת את כל שאר הקורסים באשכול, יופיע לו כיתוב באדום שחסר קורס אחד מאשכול זה (למרות שאינו יכול לקחת את הקורס, כי הוא פטור ממנו). יש לקחת קורס חלופי לפטור זה. 4. **בחירת אשכולות לימוד**: ישנה אפשרות לבחור אשכול לימודים. האשכולות במערכות מידע הם:

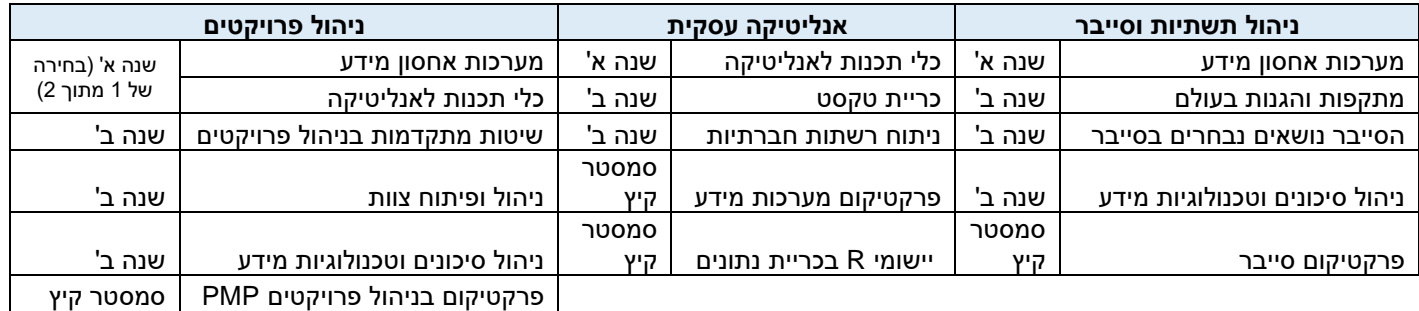

סטודנט אשר יעמוד בדרישות האשכול יקבל אישור נוסף על כך בתום לימודיו. סטודנט יכול לבחור האם ללמוד אשכול זה או אחר, או לבחור בכל משבצת זמן את הקורס שמעניין אותו, ללא בחירה באשכול (בכפוף למקומות פנויים).

- .5 **אשכול על יזמות וחדשנות**: סטודנט שיבחר בכך, יוכל להרחיב לימודיו בתחום היזמות והחדשנות, במקביל ובנוסף ללימודי ההתמחות . אשכול זה כרוך בהוספת מספר קורסים וכן יום לימודים נוסף. בסמסטר א' – נלמד הקורס מבוא ליזמות כחלק מתוכנית הל ימודים. הקורסים שיש הנוספים בסמסטר ב' הם: ייזום חברות הזנק וניהול חדשנות ויזמות, ובשנה ב' את הפרקטיקום ביזמות. הרישום יתבצע ע"י המזכירות ע"פ בקשה שתועבר במייל. סטודנט אשר יעמוד בדרישות האשכול יקבל אישור נוסף על כך בתום לימודיו.
- .6 **אשכול על דירקטורים** : סטוד נט שמעוניין בכך , יוכל להרחיב לימודיו בתחום זה במקביל ובנוסף ללימודי ההתמחות. הקורסים הנדרשים להשלמת אשכול הדירקטורים הם: מבוא לדירקטורים (שנה א'). דירקטורים למתקדמים (שנה ב') וניתוח דוחות כספיים (שנה ב')- קורסי שנה ב' כרוכים בפתיחת יום לימודים נוסף בזום. סטודנט אשר יעמוד בדרישות האשכול יקבל אישור נוסף על כך בתום לימודיו.
- .7 **קורסי תואר מתוקשבים** : בתוכנית הלימודים יש מספר קורסים מתוקשבים– תכני הלימוד בקורס נמצאים באתר המודל ועליכם למלא את כלל חובות הקורס בזמנכם החופשי , בכפוף ללוח הזמנים שנקבע על ידי המרצים לצפייה בהרצאות ולהגשת המטלות. קורסים מתוקשבים לא יופיעו לכם בתצוגת מערכת שעות – שכו אין להם יום ושעה. כדי לוודא את הרישום אליהם בודקים ב"רשימת קבוצות קורס ללא מועדים", שם אמורים להופיע קורסים אלו.
- 8.  $\,$ תוכנית מובנית מחייבת: עליכם להירשם ע"פ המופיע בטבלת הקורסים, בסדר שמופיע בטבלה. כל חריגה מתוכנית הלימודים דורשת **אישור בכתב של ראש ההתמחות או של ראש בית הספר/סגן ראש בית הספר.**

# **.9 יצירת קשר עם גורמי אוניברסיטה:**

.

היחידה ללימודי יסוד ביהדות: טלפון 035318671 או 035318361 [il.ac.biu@yesod](mailto:yesod@biu.ac.il) [ma.office@biu.ac.il](mailto:ma.office@biu.ac.il) המדור ללימודי תואר שני: ma.office@biu.ac.il מוקד השירות והגיוס: בטלפון 9392\* או בשירות הווטסאפ שלהם במספר 052-6171988 היחידה לאנגלית שפה זרה: efl.unit@biu.ac.il או בטלפון: 03-5318237 התאמות לסטודנטים עם לקות למידה: באתר מדור תמיכה והנגשה בכתובת: [https://www2.biu.ac.il/Dean/meoravut/adjustmenrs/adjustment\\_learning.html](https://www2.biu.ac.il/Dean/meoravut/adjustmenrs/adjustment_learning.html)

במסך מופיעות התייחסויות ל"רמתך באנגלית" ו"רמתך בעברית". לגבי הרמה בעברית <u>התעלמו מהערה זו.</u> באנגלית- אנא וודאו שמופיע לכם "ללא חיוב אנגלית" - אם לא מופיע לכם, יש לפנות ליחידה לאנגלית שפה זרה.

<u>הערה:</u> לבעיות טכניות במערכת הרישום (חסימה כספית, אי פתיחת חלון זמן וכו'), יש לפנות אל מרכז שירות וגיוס. **במהלך ימי הרישום , אנו נ עמוד לרשותכם בכתובות המייל שלנו. עם זאת, בשל העומס הרב בימים אלו, אנא התאזרו בסבלנות . כמו כן, אנא נסו להימנע מפנייה בנושאים שאינם קשורים ישירות לרישום, ואפשרו לנו לתת א ת השירות המיטבי לכלל הפונים.**